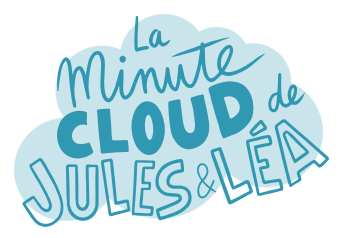

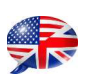

Azure **Traffic Manager #1** 

Today we are going to talk about the **Traffic Manager** (**TM**) service.

Personally, I have never used this service.

> Well you will see that it is not more complicated than the other services.

> > **TM** is a global DNS traffic **Load Balancer** (LB) service, which redirects traffic according to different routing methods that have been configured, we will talk about this a little later.

Can TM distribute traffic across different Azure services?

Yes, to **PaaS** services, **WebApps** or another Traffic Manager, but also to **FODN**s<sup>\*</sup> which means that traffic **can be distributed** to services hosted **outside of Azure**.

> The traffic is distributed over what are called **endpoints**.

> > Moreover, **TM** provides **supervision of the integrity** of the endpoints, which makes it possible to switch automatically in the event of failure of one of them.

## How is supervision carried out?

Through **probes** that check the protocol, port and path of the application.

You can also specify a status code returned by the application, and of course configure the detection interval between 2 checks, as well as the number of failures you allow before the switch.

next

FQDN\* : Fully Qualified Domain Name

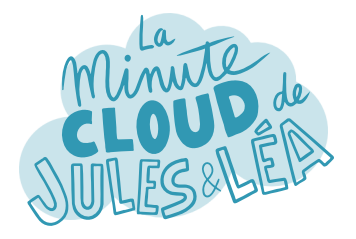

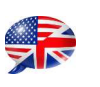

Azure **Traffic Manager #2** 

Awesome ! You were telling us about the routing methods, can you detail?

## Of course!

TM offers **6 routing methods** that will depend on what you want to do, so you have a choice.

Oh yes effectively!

We can start with the **Priority** mode, in which we define an order of priority between your different endpoints.

Then there is the **Weighted** mode. It is interesting when you want to distribute the traffic between several endpoints according to their weights, which is useful when you want a uniform distribution between them.

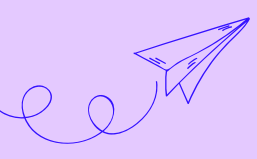

Let's continue with the **Performance** mode used when endpoints are distributed in different regions. The idea is to send users to the endpoint with the lowest latency.

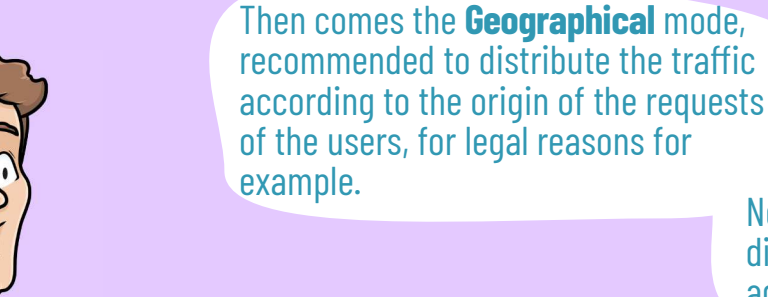

Next, **Multi-value** mode which distributes traffic to IPv4/IPv6 addresses.

And finally the **Subnet** mode, which redirects a range of public IP addresses of end users to a specific endpoint. We can thus offer specific content for users connecting from a head office or via a VPN connection and all this using the same URL as other users.

Really smart these different routing modes.

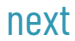

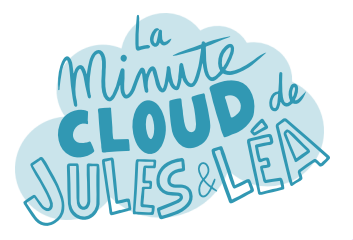

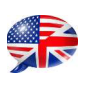

Azure Traffic Manager #3

In addition, Traffic Manager offers 2 great features!

I feel that I will like it!

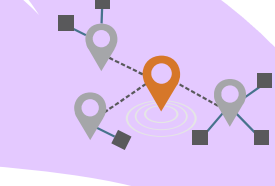

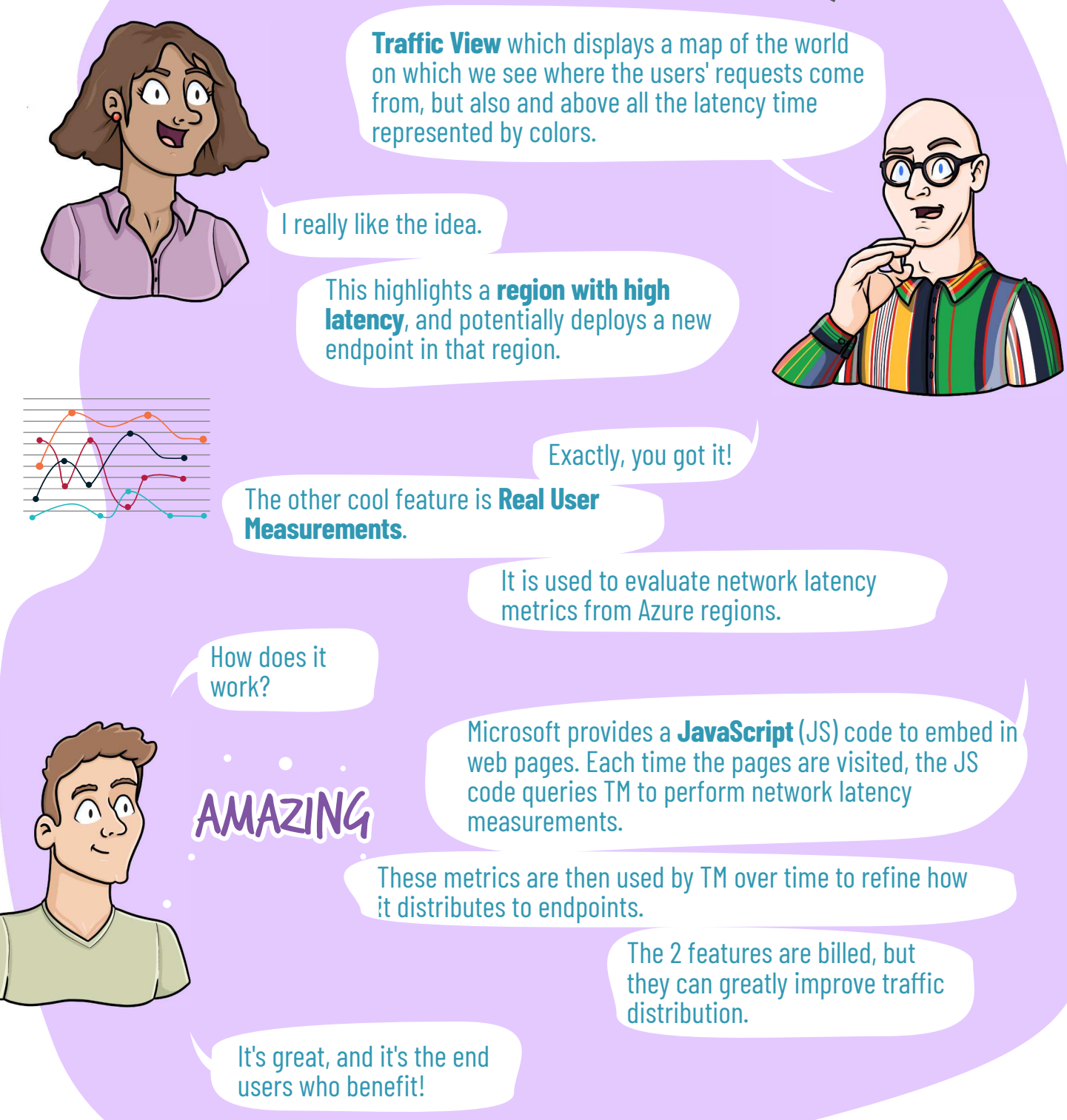

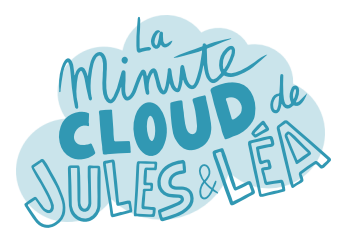

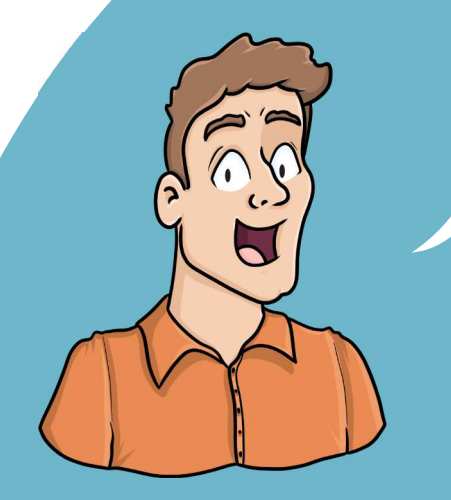

If you want to continue **learning** in a fun way about the **Azure ecosystem**, and not miss any of our illustrations

... Feel free to subscribe at:

...

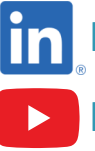

 **https://aka.ms/grow-una** 

 **https://tinyurl.com/youtube-growuna** 

If you like our work, please share it ;o)

See you soon!

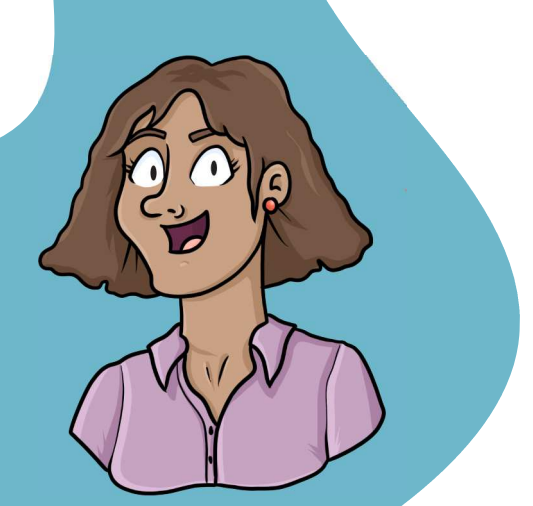

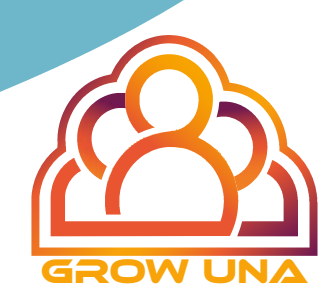